**مجمة التربية والعمم - المجمد )25(، العدد )1(، لسنة 2012** 

**متابعة حية وغير حية لهدف متحرك باستخدام ممف فيديوي MPEG**

**د. مهى عبد الرحمن حسو نادية معن محمد شهد عبد الرحمن حسو**  قسم عموم الحاسوب / كمية عموم الحاسوب والرياضيات جامعة الموصل

> **االستالم القبول 2010 / 11 / 07 2010 / 09 / 19**

#### **Abstract**

The process of diagnosis and classification of moving targets occupies a major place in applications that use a computer. Facts in our world is a visual moving objects deal with video scenes that contain an unspecified number of moving targets. Here, the idea was to cut and diagnosis and follow-up to these goals through sequential video images.

The idea of this paper is to take a video file (MPEG) and convert it to a set of images (JPG format) for the purpose of setting the goal of any moving object tracking, i.e. a moving target within a video file if it's a person, a car or a ball, etc. For Recognition the facility of subtracting between the frames is used. where Tracking is executed using Rectangle algorithm.

Programs have been written in "Visual C#" as it considered one of the most efficient visual languages.

#### ا**لملخص** ،

ان عممية التشخيص والتصنيف لالىداف المتحركة تشغل حيزاً كبيراً في التطبيقات التي تستخدم الحاسوب . حيث ان الحقائق في عالمنا البصري ىي عبارة عن اشياء متحركة تتعامل مع مناظر فيديوية والتي تحتوي عمى عدد غير محدد من االىداف المتحركة . وىنا كانت الفكرة بتقطيع وتشخيص ومتابعة ىذه االىداف من خالل فيديو متعاقب من الصور.

تقوم فكرة ال $\epsilon$ بحث على أخذ ملف فيديوي (MPEG) وفتحه وتحويله إلى مجموعة من الصور من نوع (JPG (وذلك لغرض تحديد ىدف Object متحرك أي تتبع ىدف متحرك داخل ممف فيديوي كأن يكون شخص أو سيارة أو كرة ..الخ. لغرض التمييز تم استخدام خاصية الطرح ما بين Frames. اما التتبع فقد تم باستخدام خوارزمية المستطيل.

كتبت البرامج بمغة "#C Visual "باعتبارىا إحدى المغات المرئية الكفوءة.

### **.1 المقدمة**

تنجز عممية تشخيص او تحديد ىدف معين في فيديو متعاقب عادة بواسطة اصطفاف ازواج من الصور وعمل مقارنة بين الصور . اليدف المتحرك من الممكن ايجاده خالل عممية المقارنة بين الصور باستخدام خوارزمية مثل Clustring (العنقدة) او (العناقيد). ولسوء الحظ فان اصطفاف الصور عادة قد ال تأتي بالضبط بنفس نقطة الصورة. [1]

قد يؤدي الاختلاف الكبير بين الصور الى تنبيه كاذب عن وجود الهدف . بالإضافة الى ان ىناك مشكمة اخرى وىي ان عمميتي اصطفاف الصور والطرح بينىا تاخذ وقتا كبيرا عند التنفيذ، كذلك ان اختيار كل نقطة في الصورة تاخذ وقتا خالل عممية المقارنة . اضافة الى ذلك ان تطبيق خوارزمية الـ Clustring تحتاج وقتا كبيرا للتنفيذ. وليذا اذا حاولنا تطبيق ىذا العمل عمى انظمة تعمل بالوقت الحقيقي Time Real فالبد من وجود اجيزة عتاد Hardware ذات مواصفات خاصة يتطلبها هذا العمل. [2][3]

# **.2 خزن الصور الرقمية**

تخزن الصور في الحاسوب على شكل بيانات صورية في ملفات ذات هيئة خاصة تسمى ملفلت الرسم (Graphic File Format). هناك عدة طرائق لخزن الصور الرقمية في الحاسوب حسب حاجة وطبيعة التعامل مع الصور، والطريقة المناسبة لخزن ممفات الصور الجل المعالجات الحاسوبية وامكانية اجرا ئها بوسائل متعددة بعيدة عن تخصص كل وسيلة هي )(JPG (Group Expert Picture Joint (والتي تختار لكونيا تعطي وصفا فيزيائيا جيداً عن الصورة، ويمكن ان يكون الكبس فيه كبيراً او صغيراً ولمهذا السبب يكون حجم الملف مناسباً نسبة الى باقي انواع ممفات الصور مثل BMP وGIF وغيرىا**.** [4]

يطمق عمى الصورة التي تخزن في ممف من نوع JPG بالصور النقطية (Image Raster (والتي يمكن تمثيميا بنموذج مصفوفة ثنائية بالشكل (*c*,*r*(f.

حيث ان-: f: متغير يشير الى اسم المصفوفة

*r*: عدد اسطر المصفوفة *c*: عدد اعمدة المصفوفة

هذه المصفوفة تخزن بيانات الصورة وعليه تكون الصورة النقطية هي مجموعة من النقاط حيث ان لكل نقطة لونا وموقعا محددا مسبقا. عندما يتم ادخال الصورة من ىذا النوع من قبل أي نظام تتم المعالجة على نقاط هذه الصورة التي يطلق عليها عادة بمعلومات الصورة Image( (Information وليس عمى االشياء المكونة لمصورة. [5]

## **.3 الممف الفيديوي MPEG**

تعتبر طريقة MPEG) Group Expert Picture Motion (من الطرائق المعروفة والمشهورة للتعامل مع الفيديو او الصور المتحركة . حيث لاقت اقبالاً شديداً على استخدامها من مختلف المجالات كمحطات الاذاعة المرئية وسوق الافلام والانترنيت.

تعتمد هذه الطريقة على حذف المعلومات المتكررة وبالأخص ما بين الصور بالاضافة الى تلك المتكررة في الصورة الواحدة . وكذلك تعتمد على حذف المعلومات غير المهمة في الصور . وبيذا الحذف يقل حجم البيانات لمتخزين او النقل.

تثَنترك الصور المتتابعة في الفلم عادةً مع بعضها البعض في كثير من المكونات . فعلى سبيل المثال، صورتين متتابعتين في فلم ما لهما اغلب المعلومات المكونة للصورة الاولى– ان لم تكن جميعها−وهي نفسها في الصورة التي تليها . وفي حال اختلفت الصورتان، فعادةً ما تختلفان في الاجزاء المتحركة القليلة والتي قد انزاحت قليلاً بالفترة الزمنية القصيرة ما بين الصورتين، والتي ال تتعدى عشر الثانية . ففي ىذه الحالة، تبحث طريقة MPEG عن االجزاء المتحركة لتحفظ تلك المعلومات التي تفيد الحركة فقط بدلاً من الاحتفاظ بالصورة كاملة، اذا ما تم االحتفاظ بالصورة التي تسبقيا . ومثال عمى ذلك : معمومات الحركة في مناطق الفم لمذيع االخبار . وتتم عممية MPEG بتقطيع الصور الى وحدات كبيرة نسبياً والتي تكون بحجم [6] .pixel 16x16

قبل عممية المقارنة والبحث تمجأ طريقة MPEG الى االستفادة من ضعف حساسية العين للتغير في الالوان . فعين الانسان تكون اكثر حساسية للتغير في الاضاءة لمساحة صغيرة من الصورة من التغير في اللون في تلك المنطقة من الصورة . لذلك تسعى الطريقة الى التقريب في الالوان وحذف التفاصيل اللونية التي لا تلحظها العين . وبذلك يقل حجم الصورة اذا ما استبدل النكرار في الالوان باللون والعدد بدلاً عنهما . كذلك فان تقليل عدد الالوان يسهل عملية البحث عن االجزاء المتحركة في الصورة والتي تتميز بيا طريقة MPEG.

تتحول الصور المتتابعة في الفيديو باستخدام طريقة MPEG الى سمسمة من الصور المضغوطة (المختزلة) تكون كل صورة احدى الانواع الثلاثة التالية: [6][7]

- I Frame I صورة
- P Frame P صورة
- B Frame B صورة

وترتب تمك الصور في مجموعات تسمى "مجموعة من الصور Pictures of Group" GOP". ويتكرر الترتيب في المجموعة الواحدة تمو االخرى . يمثل الشكل )1( مثاالً عمى مجموعة GOP. وتكون اول صورة في اية مجموعة GOP دائماً من النوع Frame-I. وفيما يمي وصف لألنواع أعاله:

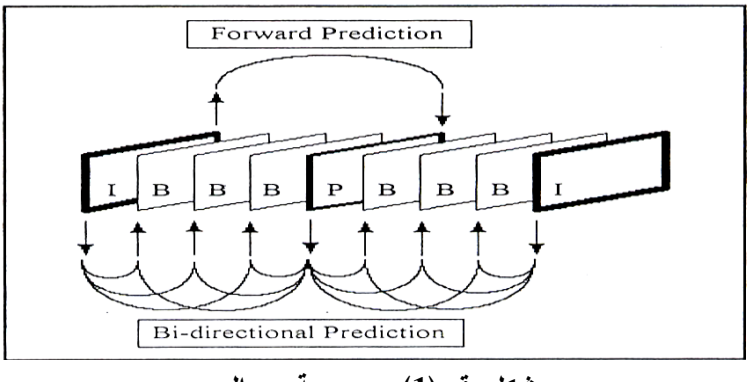

**شكل رقم )1(: مجموعة من الصور**

## **I-Frame .أ**

وىو اختصار encoding frame-Intra أي الترميز الذي يعتمد عمى معمومات الصورة نفسها فقط. حيث يعتمد هذا النوع على اختزال الصورة مستقلة عما يسبقها او يليها من الصور في الفيديو . وبثُقُّون الصورة مهجال مجموعة الالوان YCbCr، حيث ان Y تمثُّل الاضاءة و CbCr تمثل سويةً التموينة الحمراء والزرقاء عمى الترتيب.

### **P-Frame .ب**

وىو اختصار encoding frame Predictive اي الترميز المتنبىء . يعتمد ىذا النوع عمى معمومات الحركة ان وجدت . وتسمى متجو الحركة (MV (Vector Motion. وتكون لكل وحدة كبيرة من وحدات الصور والتي بحجم 16x16 pixel ان وجد ليا مثيل في الصورة التي تسبقيا. فان وجدت كانت ليا معمومات تفيد الحركة MV حتى وان لم تتحرك.

### **B-Frame .ج**

وىو اختصار encoding frame Predictive Bidirectional أي التنبؤ ذو االتجاىين. يأتي ىذا النوع من الصور المختزلة ليحد من زيادة حجم البيانات في حال فشل عممية البحث ع ن الوحدة الشبيو ة. فيعمل Frame-B ذو االتجاىين، عمى البحث عن الوحدة المعنية من الصورة الحالية في كلا الاتجاهين الزمنيين، (الماضي والمستقبل ) على ان تكون الصورة المقارن بيا من النوع I او P. والشكل )2( يوضح مقطعاً تفصيمياً عن ممف الفيديو من نوع MPEG.

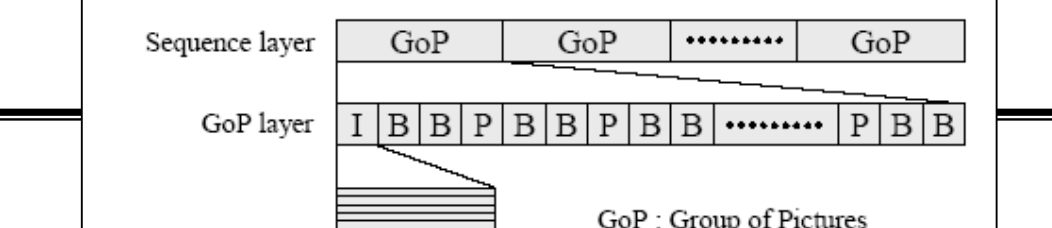

# **.4 بيانات الفيديو )Frame): JPG**

تكون الصورة مكونة من bit 24 لكل Pixel، عادة ما تمثل RGB أي bit 8 لكل لون . فتحول الى مجموعة الوان YIQ او YUV. وكأن الصورة الواحدة تتمثل بثالث طبقات من الصور، واحدة لكل عنصر من العناصر الثالث YIQ او YUV.

وقد اختيرت مجم وعة األلوان YIQ أو YUV الن عنصر Y يمثل اإلضاءة . وذلك للاستفادة من ضعف حساسية العين للتغير في الالوان بعكس الإضاءة. فنستطيع تمثيل الطبقة الثانية والثالثة Q و I او U و V لكل وحدة بحجم 4x4 pixel بدالً من 8x8 pixel الن كل pixel تغطي مساحة 2x2 pixel في الصورة األصمية . والخطوات األساسية لطريقة JPG) Group Expert Picture Joint (سوف تطبق عمى كل طبقة بالمثل . الحظ الشكل  $[6]$ . $(3)$  **متابعة حية وغير حية لهدف متحرك باستخدام ممف فيديوي MPEG** .

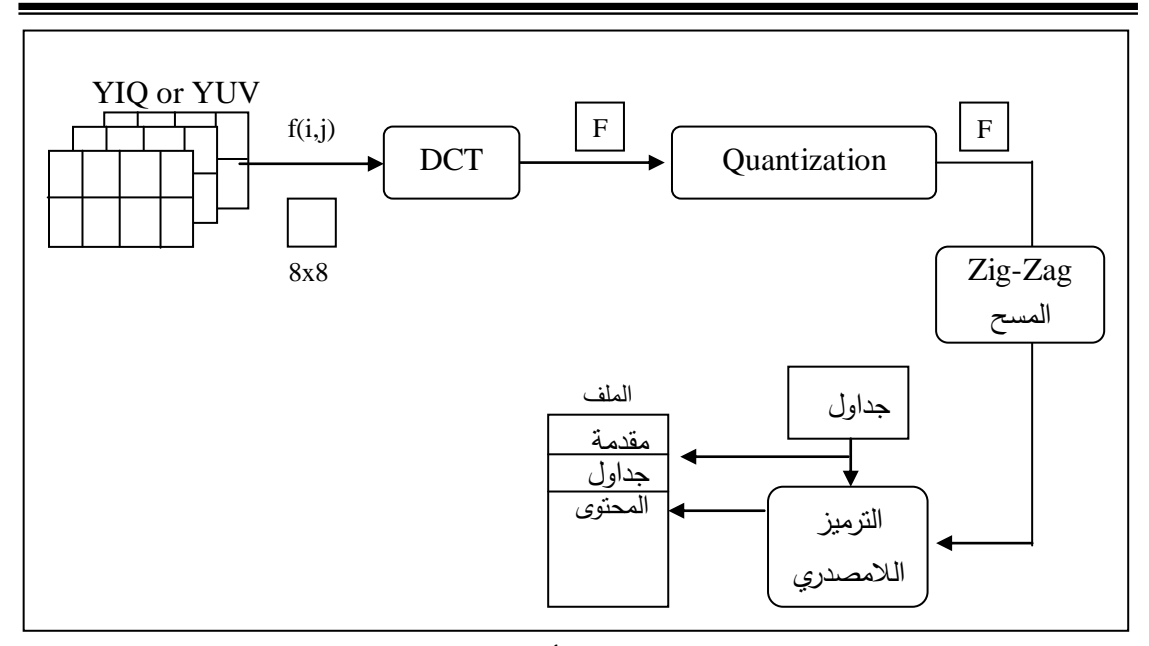

**شكل رقم )3(: المراحل األساسية لعممية JPG**

## **.5 أعمال سابقة ذات عالقة**

يمكن تلخيص البحوث التي سبقت هذا العمل والتي تعني بنفس الموضوع وكما يلي: قام الباحثان باسل الخياط وعبي ر عبد الخالق في العام 2005 بتقديم خوارزمية مقترحة للتعقب الفيديوي وتطبيقها على كرة السلة، وحصلوا على نتائج جيدة في حينها [1].

وفي العام ،2006 استطاع الباحث .A ,Yilmaz وآخرون من تقديم مرجع عمى قدر كبير من االىمية يتعمق بموضوع التعقب الفيديوي شمل العديد من الطرائق والخوارزميات المعتمدة لذلك [2]. وجاء العام 2008 وعلى ايدي الباحثان ,Y , Zheng, Y و Meng, Y ليشهد عرض خوارزمية ديناميكية للتعقب تتعلق بذكاء سرب الحشرات عند الحركة [9].

كذلك في العام 2009 تمكن الباحث .S .K ,Utkarsh من تطبيق طريقتو في التعقب عن طريق األجزاء [8]. اما الباحث .B.M.C ,Cecilia وآخرون فقد تمكنوا من تطوير فكرة التعقب االعتيادي ليصبح تعقب بطريقة التوازي وذلك في العام 2010 [10].

# **.6 التعقب الفيديوي الحي**

كجزء من البحث لابد من نظبيق خصائص التعقب للجهاز والتي تنفذ بالكامل على لوح الجزء المادي (hardware board)، حيث ان تصميم الاشياء يفيد كثيرا وبشكل خاص على قطعة الاجهزة المادية والتي تاخذ جهدا ووقتا ، ولكي نتجنب التحديدات المعقدة للخوارزميات التي تطبق عمى الواح االجيزة المادية ولضمان كون جميع الخوارزميات قد صممت بشكل صحيح لذا سيتم كتابة (window application) لتقليد بيئة التقاط frame من كاميرا (web) وكاميرا اليد بالتعقب. ]9[[8]

تم بناء Class يجيز تطبيقات واجيات برمجية لموصول الى اجيزة تجميع الفيديو ومنيا (Camera Web (والتي استخدمت مع ىذا التطبيق. لكي نكون قادرين عمى تتبع Object من خالل فيديو حي سنكون بحاجة لـ (Frames (مستقمة، وللحصول عمى ذلك تم استخدام Cap( :يمي وكما Set Callback On Frame)

BOOL CapSetCallbackOnFrame (HWND hwnd, FrameCallback fpProc)

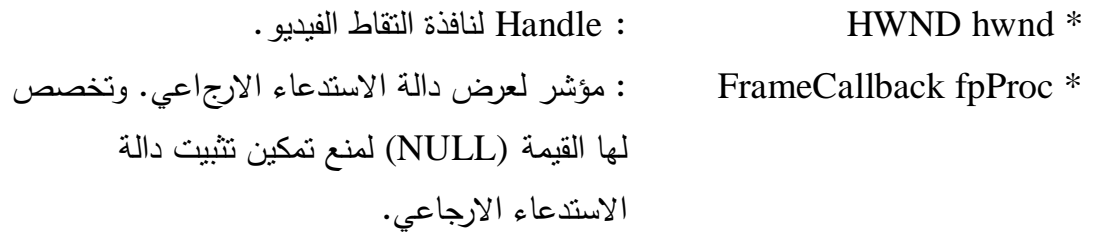

حال دخ ول Frame إلى اإلجراء (callback (سيتم ا ا قترنه بنافذة االلتقاط لتبدأ عممية التعقب.

ان اختيار فضاء اللون الصحيح للتطبيق المحدد سيبسط وبشكل ملحوظ عملية الحساب ، وفي ىذا التطبيق ىي خاصية السطوع (Brightness(. لكي نكون واثقين من ان فضاء األلوان الذي نتعامل معه تصالك مكونات السطوع عندئذٍ يكون YUV هو احد فضاء الألوان الذي يملك هذه الخاصية. وبما ان YUV قد لا يكون بالضرورة الصيغة التي توفرها (web camera)، ولذا سنكون بحاجة لعممية التحويل من النموذج )24 RGB )الى صيغة )YUV(.

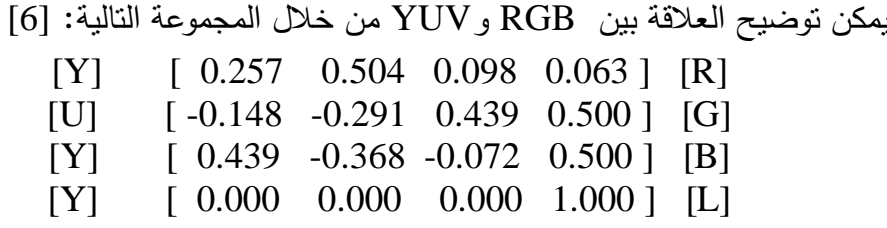

ىذه المصفوفة ناتجة من مفيوم تغيير النواقل في الجبر الخطي، حيث انو في مثل ه ذه الحالات يِّعتمد على تدوير مكعب الألوان وكانه ناقل جديد يمتلك مكونات مع ملكية فردية .  $R = G = B$ 

الان بإمكاننا الوصول مباشرةً الى سطوع كل pixel، والخوارزمية التي تم استخدامها لتعقب سطوح الكائن (object (ىي خوارزمية المستطيل، والتي تحافظ عمى تعقب أربعة نقاط في كل (frame(، الجزء األعمى top واألسفل bottom واليمين right واليسار left، ومعظم ىذه النقاط تكون قد تجاوزت بسطوعيا نقطة threshold المعينة.

باإلمكان بناء المستطيل من ىذه النقاط والتي تخبرنا عن سطوع الكائن ، كما يمكن استبدال لون اطار المستطيل باللون الذي نرغب بو. **متابعة حية وغير حية لهدف متحرك باستخدام ممف فيديوي MPEG** .

تمتاز خوارزمية المستطيل ببعض النقاط ىي: ]10[

- اعطاء موقع Object كمقطع كامل عمى الشاشة.
- عدم االحتفاظ باي معمومات عن شكل Object.
	- عدم القدرة عمى تحديد وسط Object.
- عدم القدرة عمى متابعة اكثر من Object في وقت واحد.
	- **.7 النتائج والمناقشة**

كما لاحظنا مما ذكر سابقا فان العمل يقوم على جزأين رئيسيين هما :

# **Object Tracking برنامج 1.7**

يمكن تلخيص عمل هذا البرنامج بالتسلسل التالي:

- أ. سوف نختار ممف فيديو بصيغة (MPEG (قد تم تسجيمة مسبقا،ً حيث يتم فتح ىذا الملف من داخل البرنامج باستخدام الأمر (Open).
- ب. تحويل ممف MPEG إلى مجموعة من (Frames (بييئة صور )JPG )وكما موضح في الشكل رقم (4).
- ج. قراءة ىذه الصور من خالل )Header )الخاص بيا وىكذا نكون قد حصمنا عمى صور ملونة من نوع JPG .
	- د. تحويل الصور الملونة إلى صور ذات تدرجات رمادية (Gray Level).
- ه. طرح جميع الصور (واحدة تلو الأخرى) من الصورة الأولى والتي تعتبر خلفية ثابتة وان ناتج ىذه العممية سيكون ظيور )Object).
- و. وبما أن (Object) الناتج من عملية الطرح يحمل الندرج الرمادي من الأبيض إلى األسود، اذن سيتم البحث عن قيمة يتم تحديدىا داخل البرنامج تقع ضمن التدرج الرمادي )Object )وىذه ستشكل النقطة الدالة عمى Object.
	- ز . أخذ إحداثيات تلك النقطة جميع النقاط ذات قيم لونية أعلى من النقطة المحددة.
		- ح. البحث عن:
		- اكبر قيمة باإلحداثيات بالنسبة )axis-Y )والتي تشكل ارتفاع Object.
		- اقل قيمة باإلحداثيات بالنسبة )axis-Y )وتشكل الحد السفمي Object.
		- اكبر قيمة باإلحداثيات بالنسبة )axis-X )وتشكل بداية أبعاد Object.
		- اقل قيمة باإلحداثيات بالنسبة )axis-X )وتشكل نياية أبعاد Object.

رسم مربع أو مستطيل بالاستفادة من الاحداثيات السابقة (حسب أبعاد Object) وإِسقاط هذه الإحداثيات على الصورة الأصلية (الصورة الملونة قبل تحويلها). لاحظ الشكل رقم (5) والذي يوضح الصور التنفيذية لمبرنامج مع تحديد اليدف.

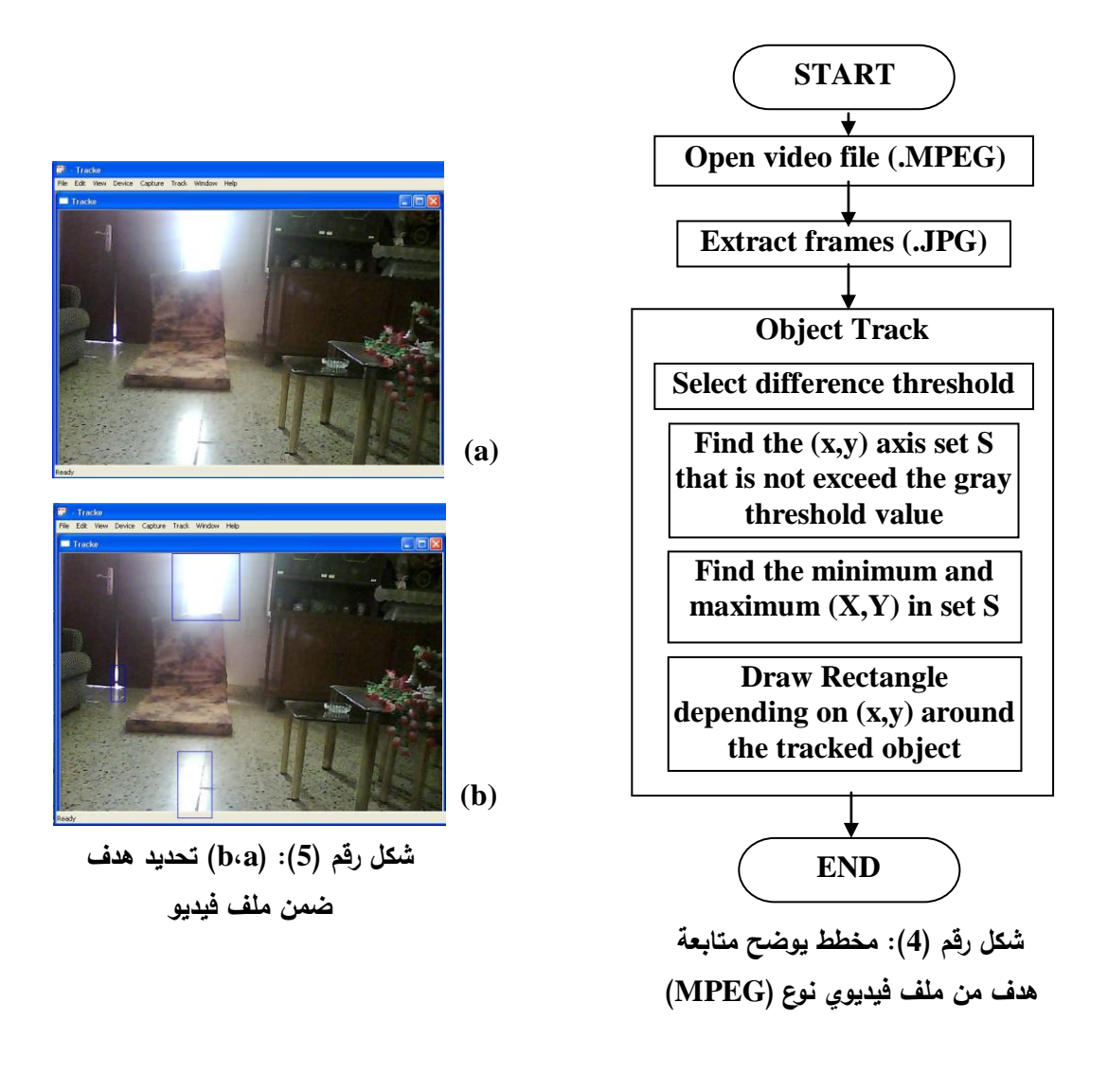

- **2.7 برنامج التعقب الحي Live** يعمل برنامج النعقب الحي (والموضح بالشكل (6)) على: أ. متابعة Object متابعة حية حيث يبدأ البرنامج بعد الدخول الى القائمة الموضحة بالشكل رقم )7(. ب. اختيار المتابعة والتعقب )Track).
- ج. الدخول الى الاختيار (Brightness) والذي سيطلب تحديد قيمة (Brightness) التي ستعتمد عليها عملية المتلبعة.
	- د. تحديد نوعية احاطة Object عن طريق الاختيار مابين (الأول أو الثاني).

**136**

**متابعة حية وغير حية لهدف متحرك باستخدام ممف فيديوي MPEG** .

- فاألول سيعمل عمى احاطة Object بشكل مستطيل أو مربع حسب أبعاد Object وكما موضح في الشكل رقم )8(.
- اما الثاني فسيعمل عمى إحاطة Object بمجموعة نقاط )منتظمة وغير منتظمة ( وحسب شكل Object، انظر الشكل رقم )9(.
	- ه. اختيار (Ok) في نفس القائمة مما يعني بداية عملية المتابعة والتعقب (Track).

تمتاز خوارزمية التعقب الحي ببضعة محاسن:

- القدرة عمى تعقب اكثر من Object.
- القدرة عمى ان تتعقب شكل ىذه Objects.

يمكن حساب عدد Pixel التي تكون Object عمى الشاشة . مع ىذ ه المعمومات والمسافة الصحيحة المحددة لموقع Object في أبعاده الثالثة سيكون باإلمكان تحديده.

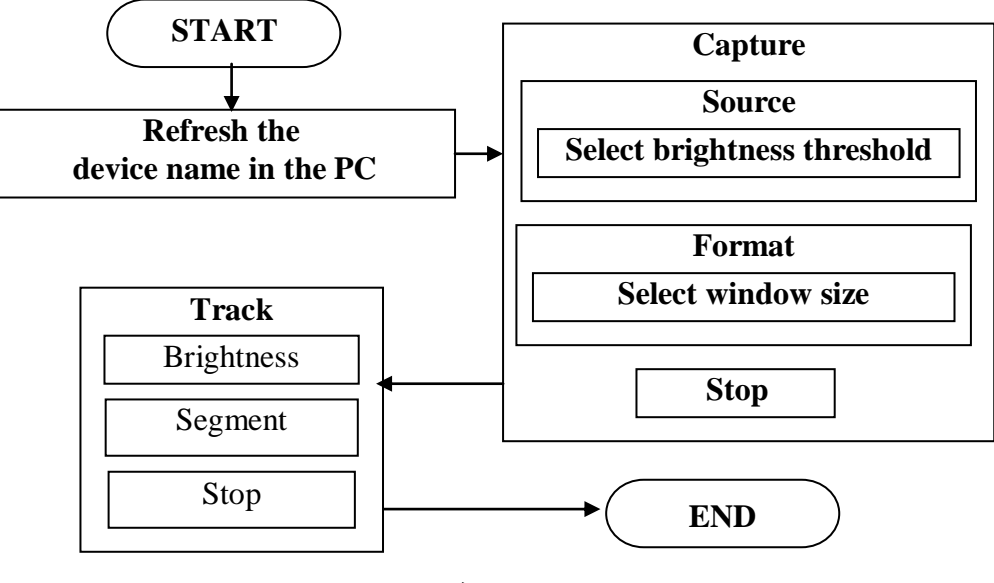

**شكل رقم )6(: مخطط يوضح متابعة هدف من ممف فيديوي حي**

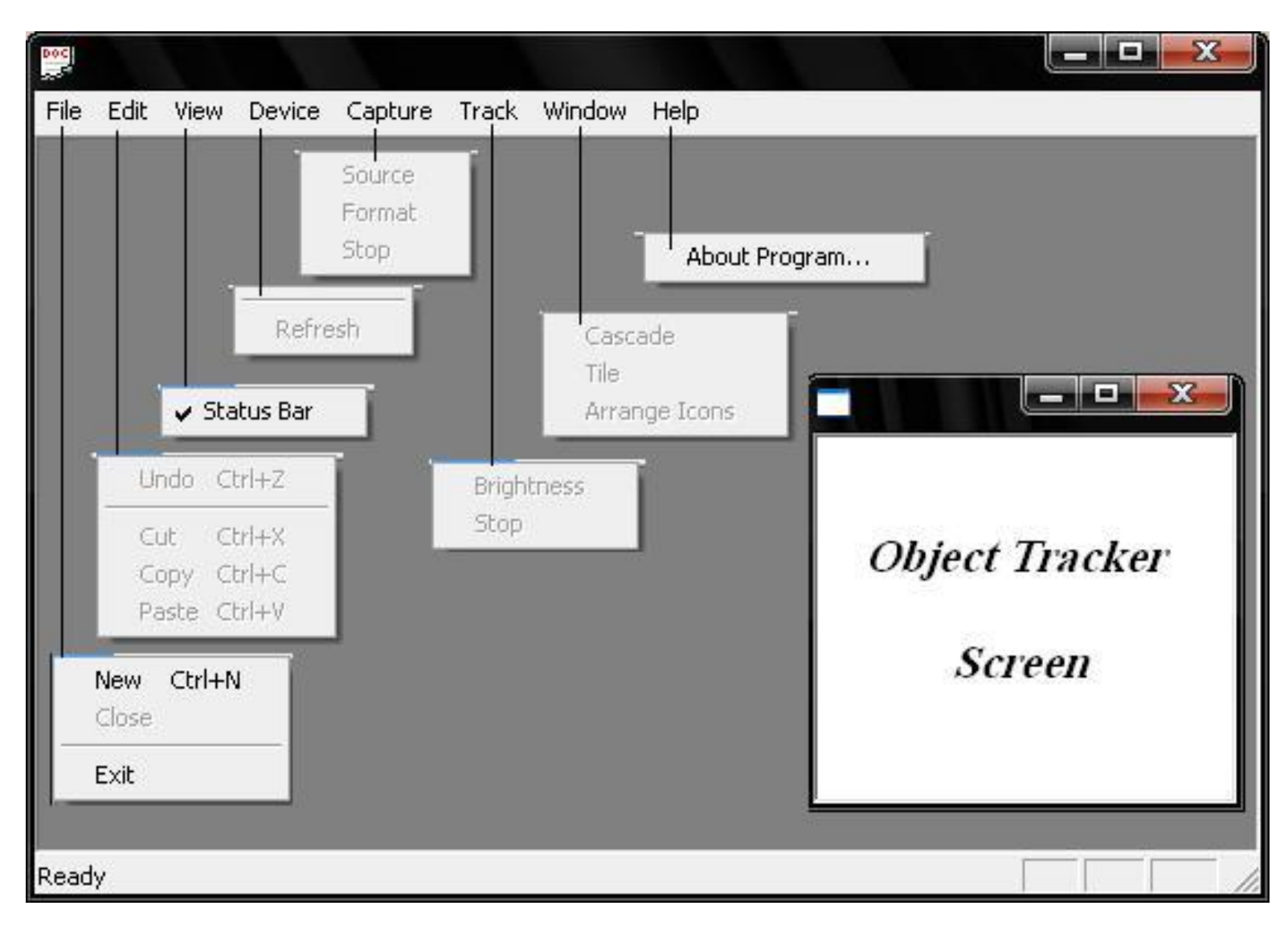

**شكل رقم )7(: الشاشة الرئيسية والقوائم الفرعية لبرنامج التعقب الحي**

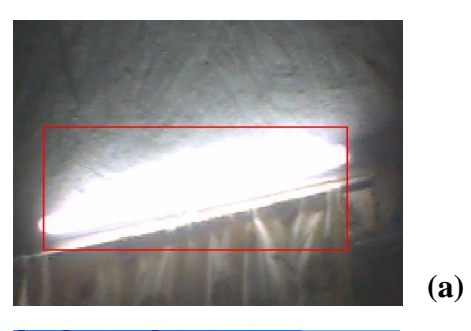

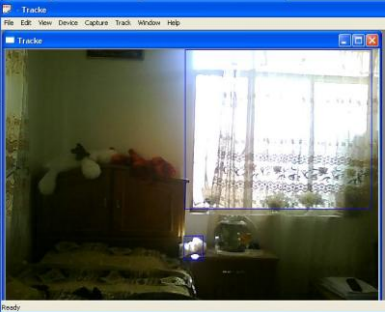

**(c)** 

**(**

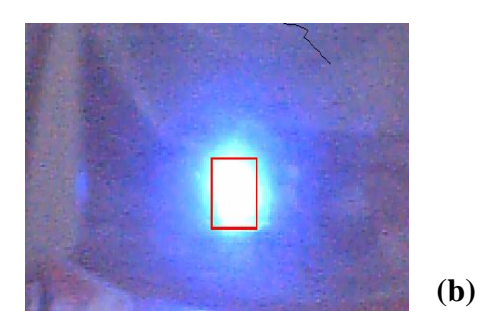

**)c،b،a( :)8( رقم الشكل يوضح نموذج object محاط بمستطيل او مربع ضمن فيديو حي** 

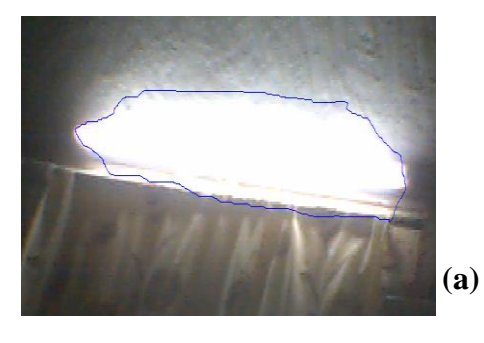

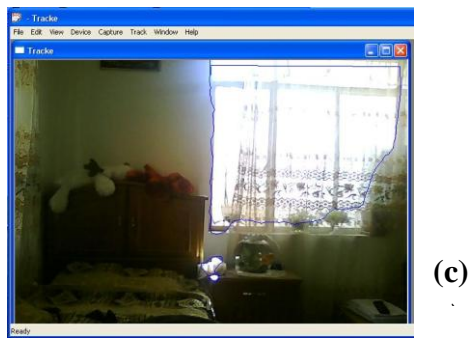

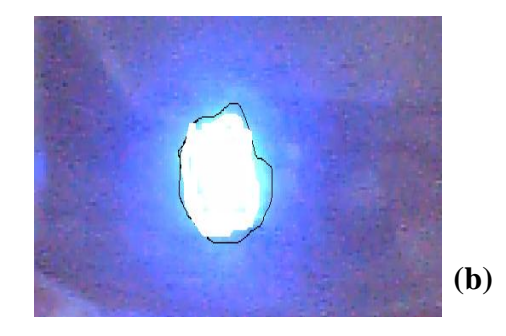

**)c،b،a( :)9( رقم الشكل يوضح نموذج object محاط بنقاط منتظمة او غير منتظمة ضمن فيديو حي** 

#### **.8 المصادر**

**1(** باسل الخياط و عبير عبد الخالق )2005(، "خوارزمية مقترحة لمتعقب الفيديوي وتطبيقيا عمى كرة السمة "، مجمة الرافدين لعموم الحاسبات والرياضيات المجمد )2( العدد )2(.

- **2)** Yilmaz, A., et. al., (2006), "Object Tracking: A Survey", ACM Computing Surveys, Vol. 38, No. 4, Article 13, December.
- **3)** Cecilia, C. M. B., et. al., (2010), "A Parallel Method For Object Tracking", 17th International Conference on Systems, Signals and Image Processing.
- **4)** Gonzalez, R. C. and Woods, R. E., (2002), "Digital Image Processing", Prentice Hall, Inc., 2nd edition.
- **5)** Acharya, T., and Ray, A. K., (2005), "Image Processing Principles and Applications". A John Wiley & Sons, Inc., Publication.

**6(** حرز اهلل، د.نائل، و الضامن، د .ديما، )2008(، "الوسائط المتعددة "، دار وائل لمنشر، األردن.

- **7)** Nori, A. Sami, (2006), "An Investigation for Steganography in Moving Pictures", Ph.D., Thesis submitted to the Computer Science Dept., College of Computer Science & Mathematics Sciences, University of Mosul.
- **8)** Utkarsh, K. S., (2009), "Fragment Based Object Tracking", Dept of Computer Science and Engineering IIT Kanpur –INDIA.
- **9)** Zheng, Y., and Meng, Y., (2008), "Swarm Intelligence Based Dynamic Object Tracking", 978-1-4244-1823-7/08 IEEE.
- **10)** "Object Tracking Toolbox", (2009), The European Commission within the Sixth Framework Program.